## 21.3 Prozess-Steuerung – Prozess-Daten

Wie Sie einen Prozess mit den Instruktionen SHELL oder EXEC starten, haben Sie bereits kennengelernt. Außerdem kennen Sie die Quick-Syntax für die zwei Instruktionen, welche einen Weg eröffnet, Daten aus dem Standard-Ausgabekanal des Prozesses zu lesen. Beispiele zeigen im nächsten Kapitel 21.3.1 den Einsatz der Quick-Syntax. Im Kapitel 21.3.2 wird der Einsatz der Event-Handler

- *PEventName\_Read()*, ø
- ø *PEventName\_Kill() und*
- ø *PEventName\_Error(..)*

beschrieben und es werden Prozeduren vorgestellt, mit denen Sie Eingaben an einen Prozess übergeben.

In den Kapiteln 21.3.3 bis 21.3.6 werden Projekte vorgestellt, in denen die Ansätze aus dem Kapitel 21.3.2 umgesetzt werden.

Die Verwendung der beiden Instruktionen SHELL und EXEC bildet die perfekte Grundlage, um grafische Benutzeroberflächen (GUI) für interaktive Konsolen-Programme unter Gambas zu entwickeln.

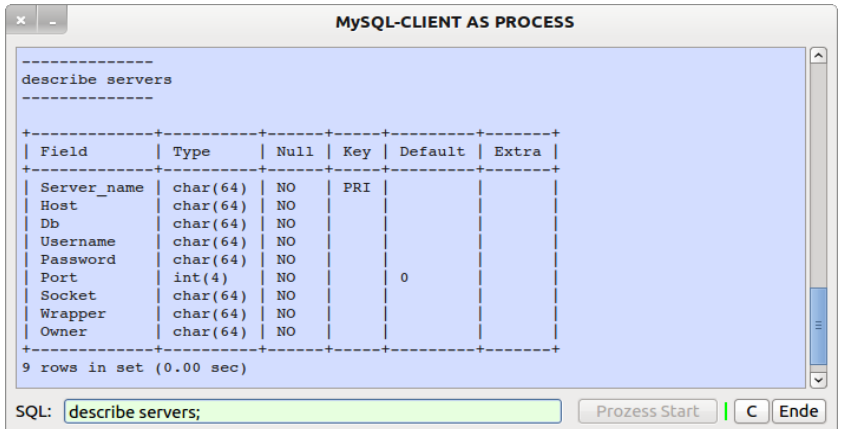

Abbildung 21.3.1: Der MySQL-Client 'mysql' – gestartet als Prozess